**Parallel Computing Stanford CS149, Fall 2022**

### **Lecture 6: Performance Optimization Part II: Locality, Communication, and Contention ( how to be l33t )**

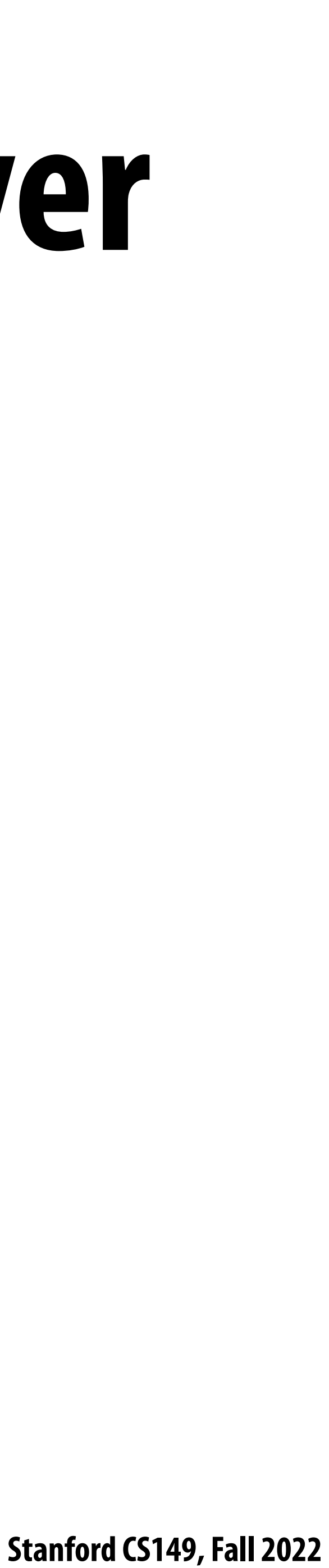

# **Message passing expression of solver**

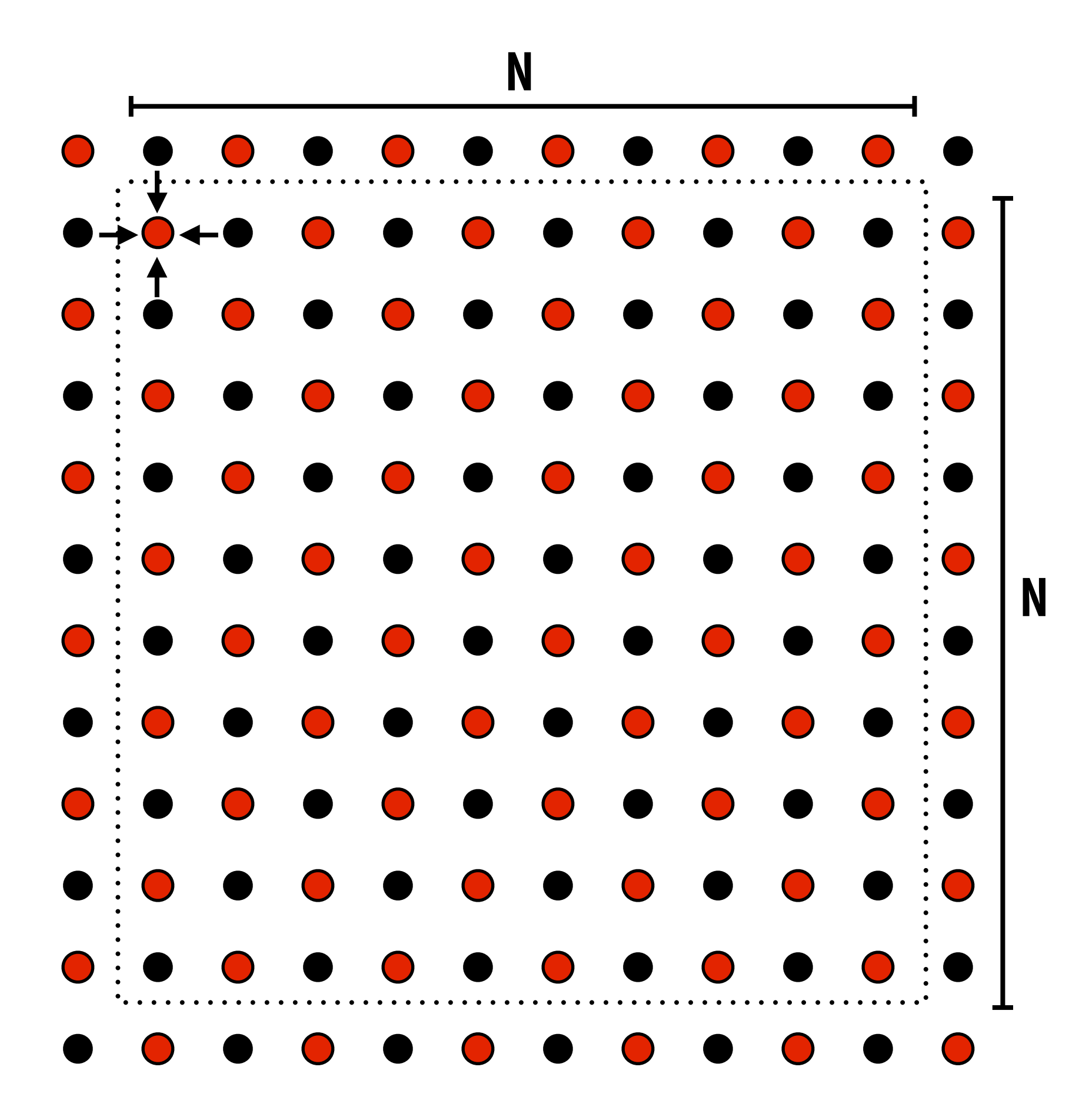

**Update all red cells in parallel**

- **When done updating red cells , update all black cells in parallel (respect dependency on red cells)**
- **Repeat until convergence**

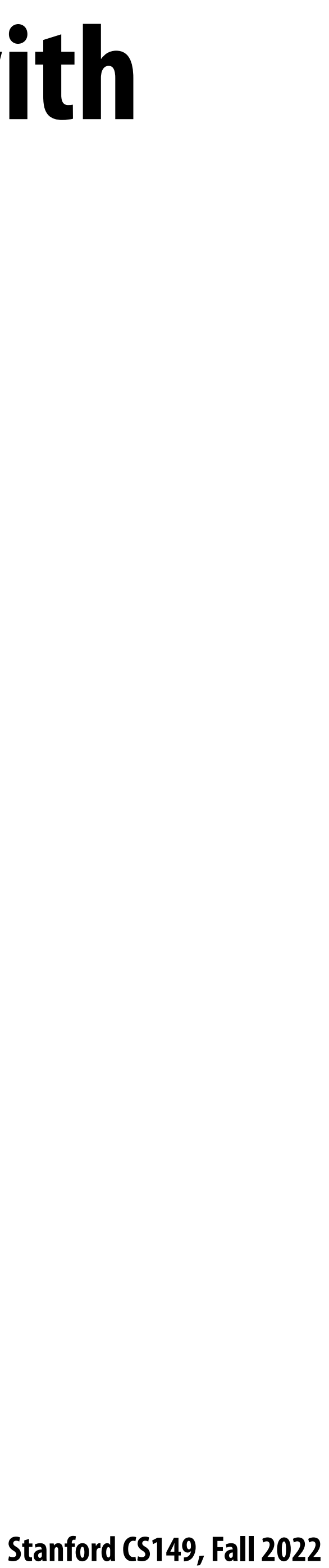

# **Let's think about expressing a parallel grid solver with communication via messages**

**One possible message passing machine configuration: a cluster of two machines** 

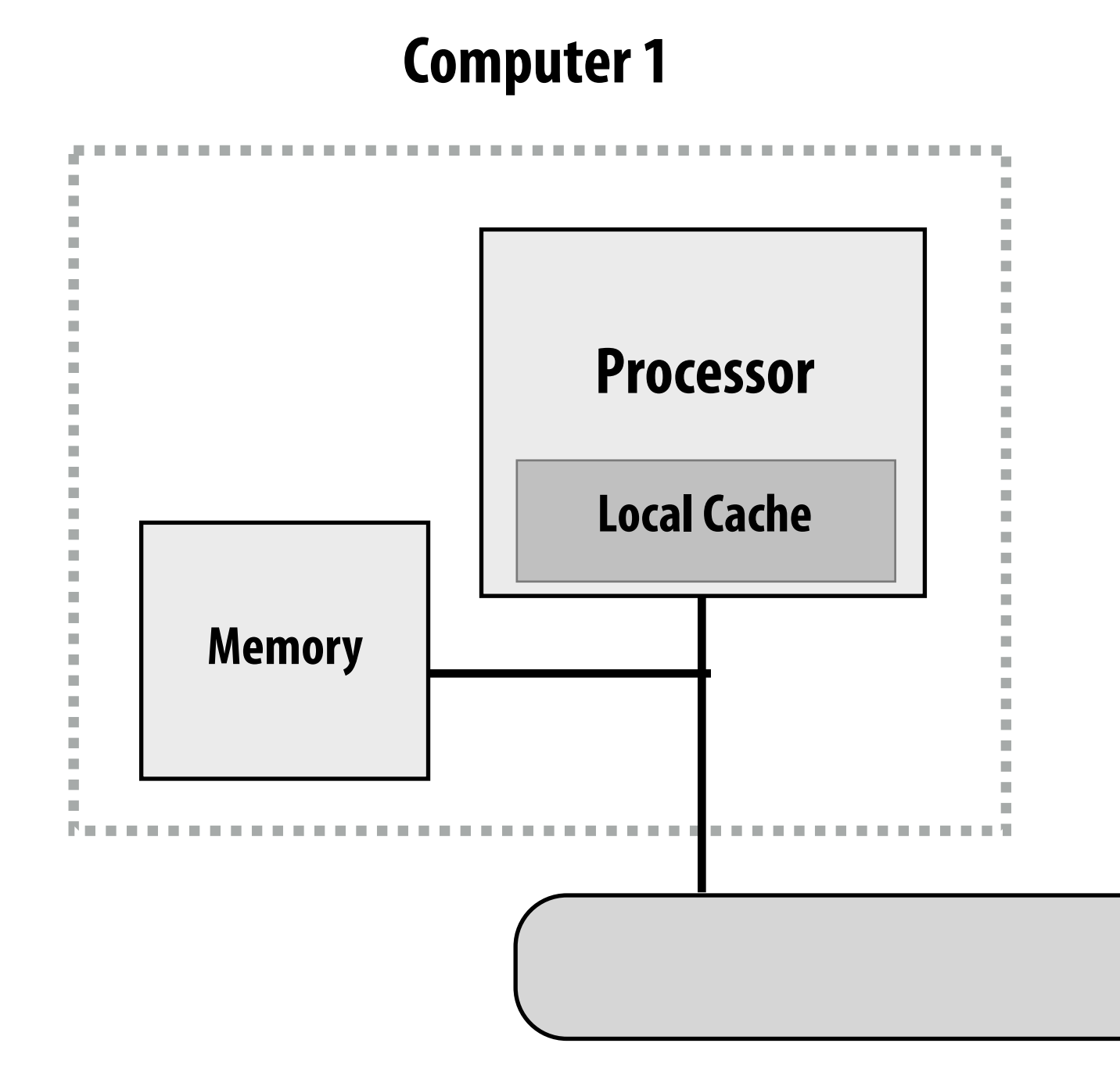

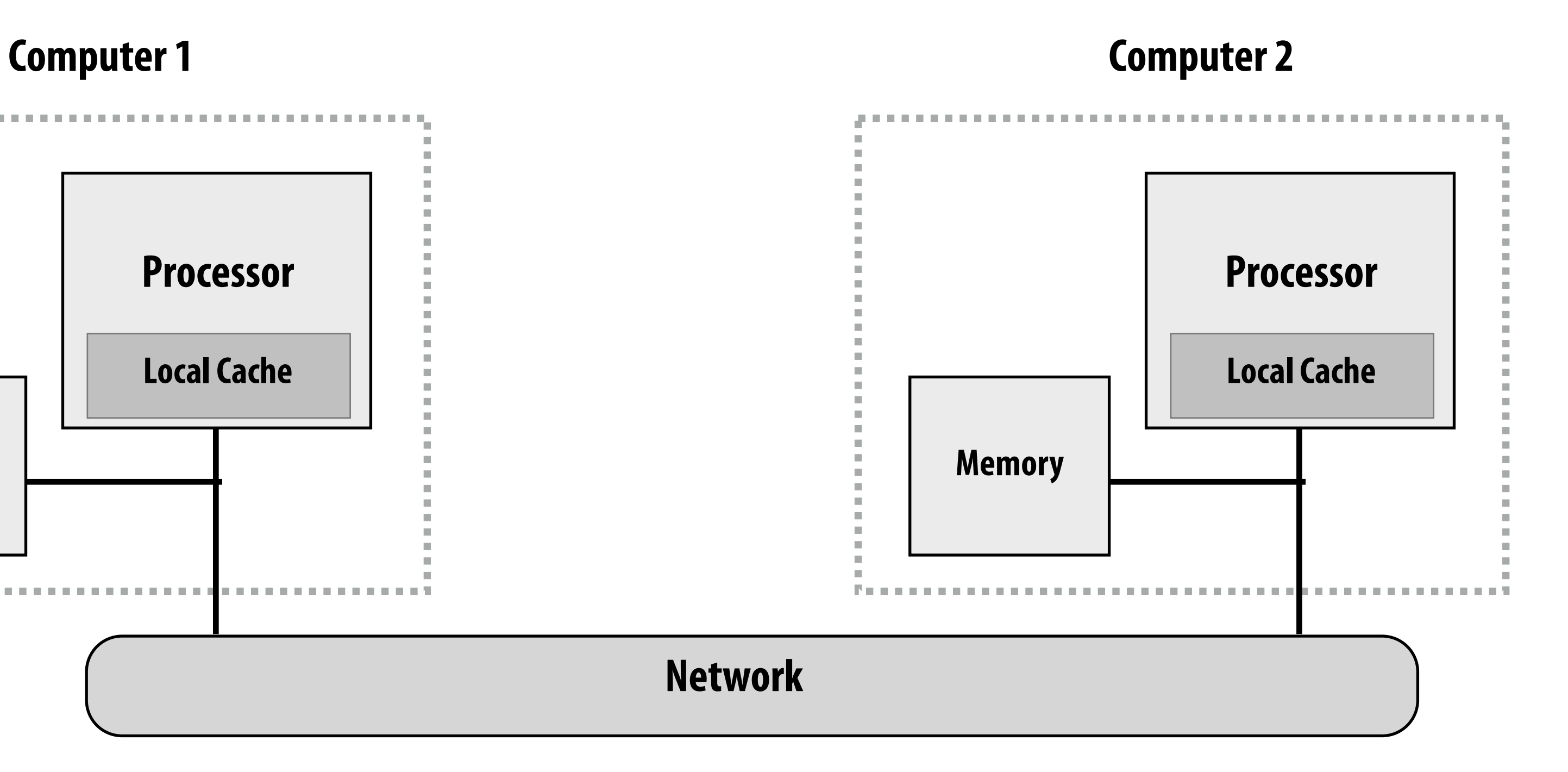

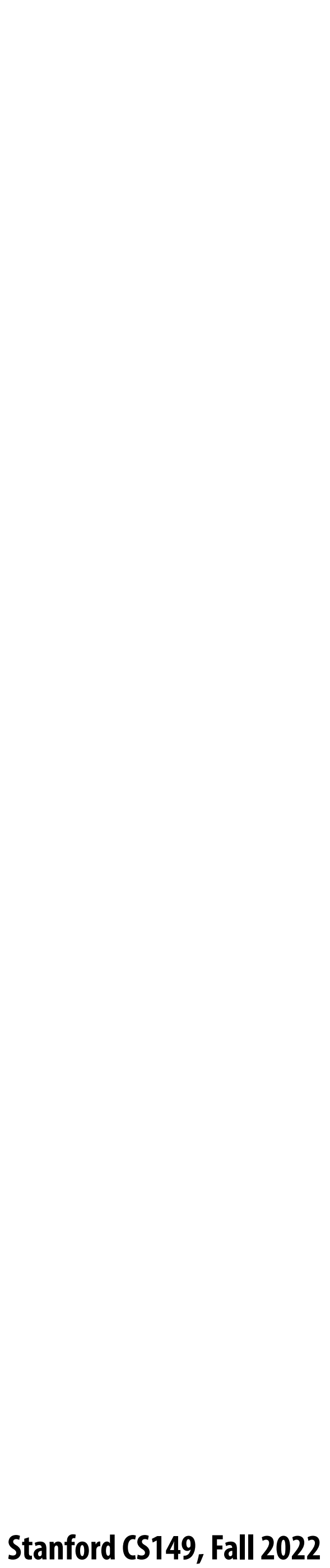

## **Review: message passing model**

- **▪ Threads operate within their own private address spaces**
- **▪ Threads communicate by sending/receiving messages**
	- **<sup>***-***</sup> send: specifies recipient, buffer to be transmitted, and optional message identifier ("tag")**
	- **Philope:** sender, specifies buffer to store data, and optional message identifier
	- **- Sending messages is the only way to exchange data between threads 1 and 2 Why?**

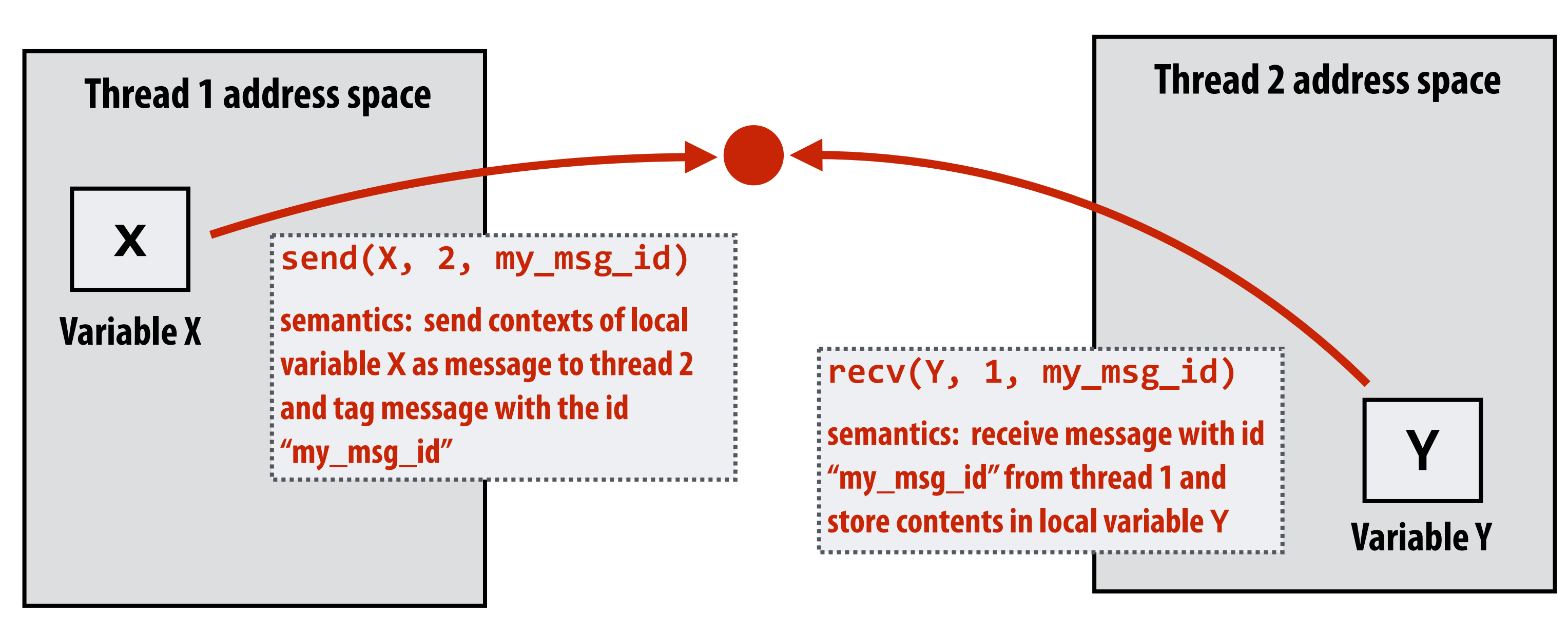

#### **(Communication operations shown in red)**

**Illustration adopted from Culler, Singh, Gupta** 

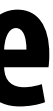

### **Message passing model: each thread operates in its own address space**

**In this !gure: four threads**

**The grid data is partitioned into four allocations, each residing in one of the four unique thread address spaces**

**(four per-thread private arrays)**

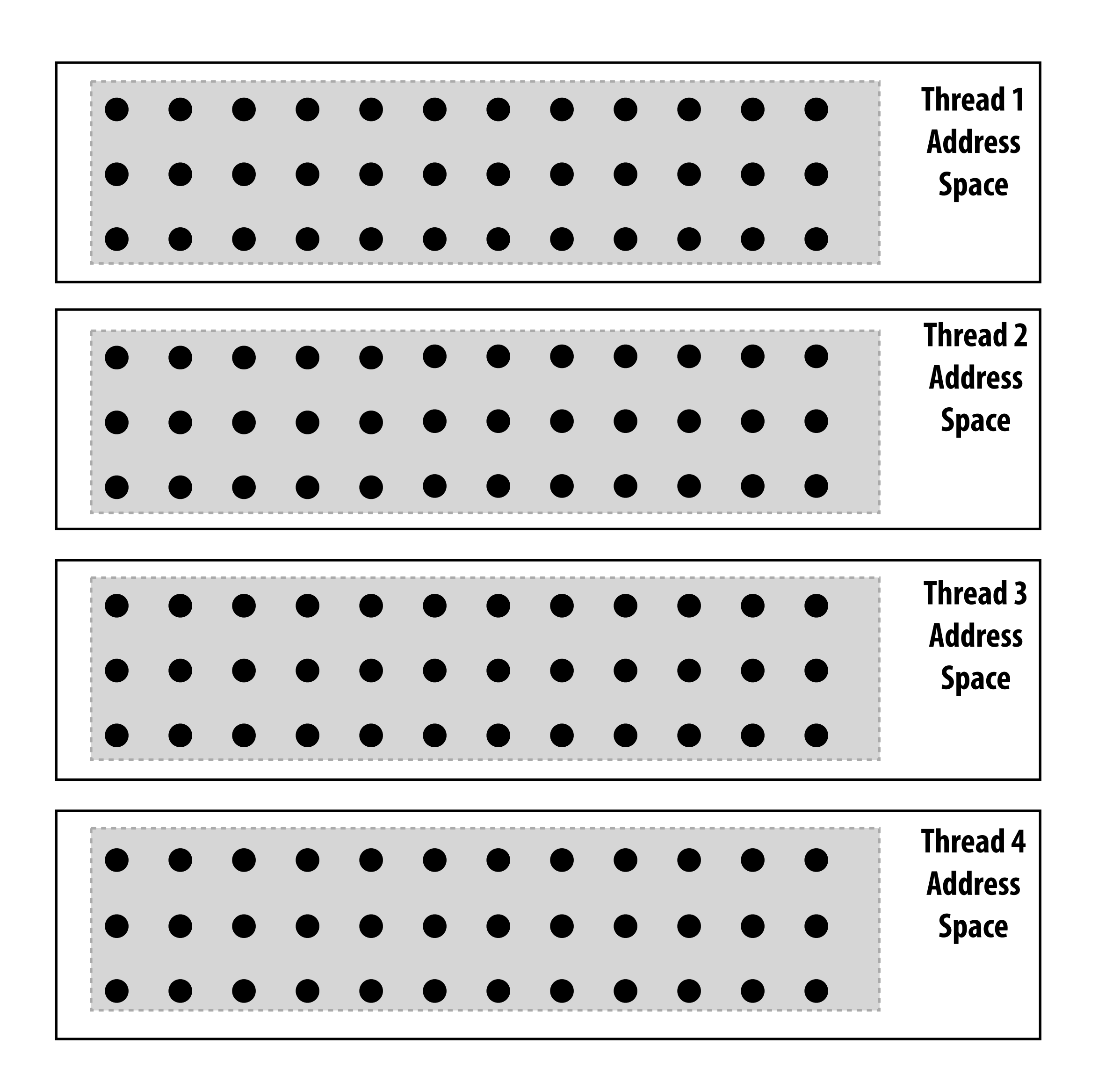

 **Stanford CS149, Fall 2022**

## **Data replication is now required to correctly execute the program**

#### **Grid data stored in four separate address spaces (four private arrays)**

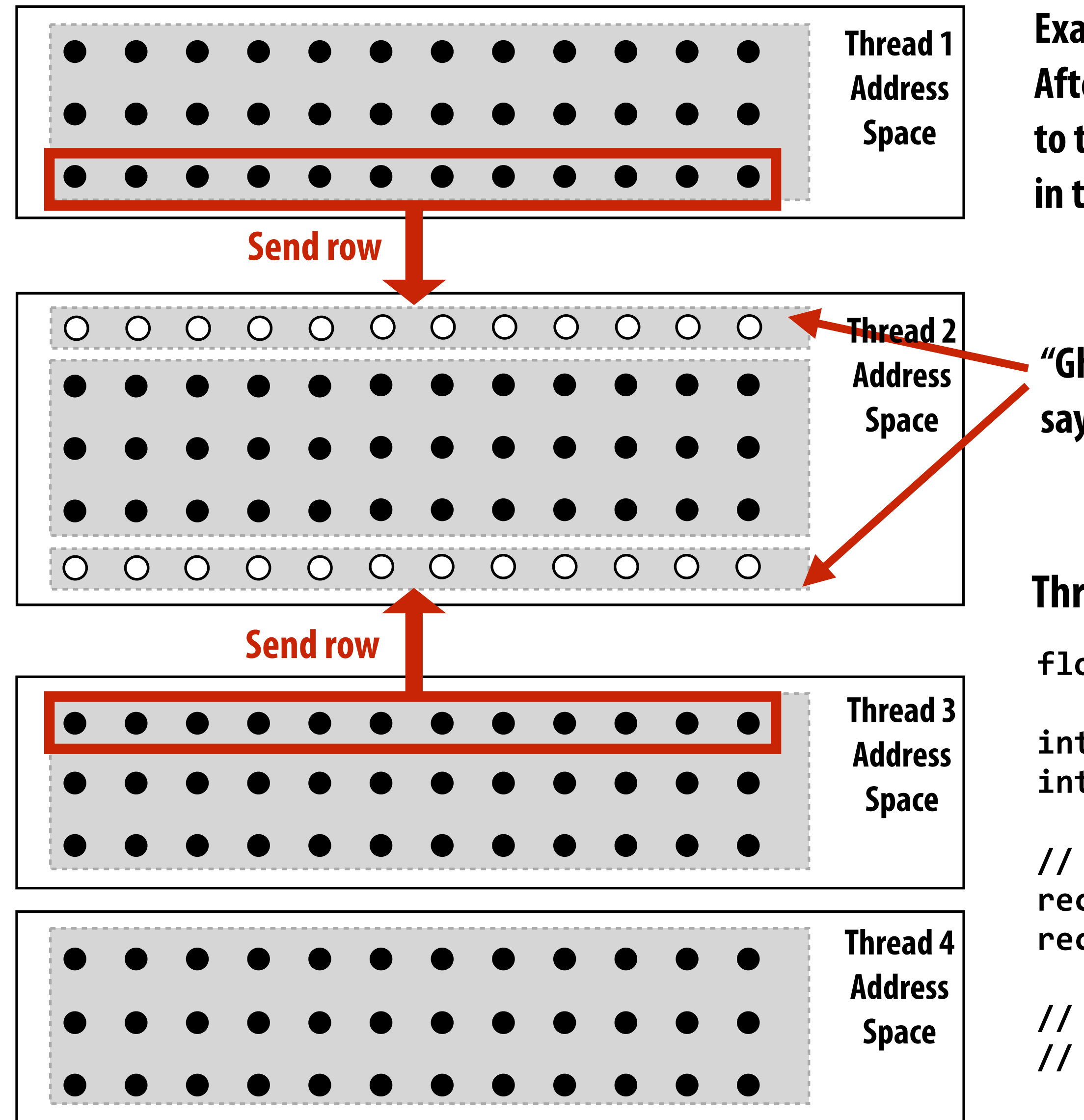

**"Ghost cells" are grid cells replicated from a remote address space. It's common to say that information in ghost cells is "owned" by other threads.**

**Example:**

**After processing of red cells is complete, thread 1 and thread 3 send one row of data to thread 2 (thread 2 requires up-to-date red cell information to update black cells in the next phase)**

```
float* local_data = allocate(N+2, rows_per_thread+2);
int tid = get_thread_id();
int bytes = sizeof(float) * (N+2);
// receive ghost row cells (white dots)
recv(&local_data[0], bytes, tid-1);
recv(&local_data[rows_per_thread+1], bytes, tid+1);
// Thread 2 now has data necessary to perform
// its future computation
```
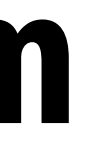

#### **Thread 2 logic:**

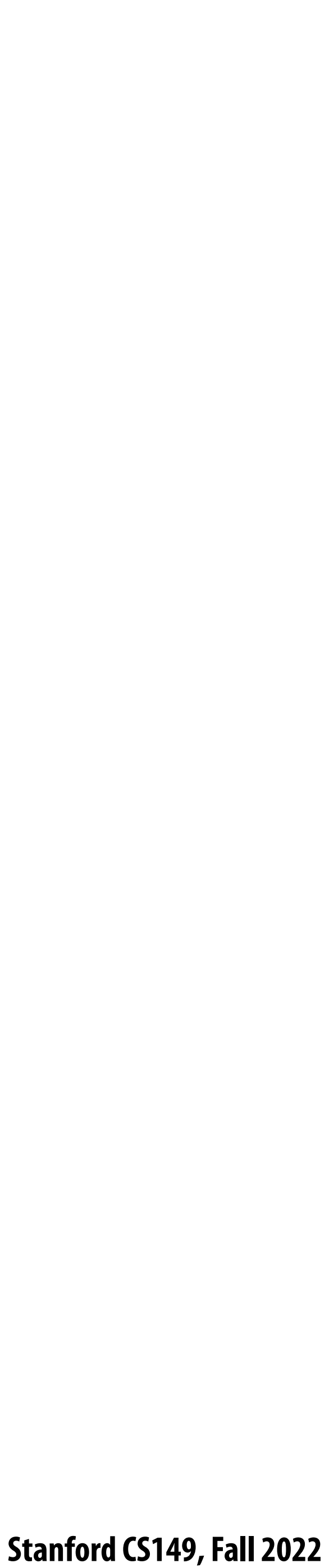

```
int N;
int tid = get_thread_id();
int rows_per_thread = N / get_num_threads();
float* localA = allocate(rows_per_thread+2, N+2);
// assume localA is initialized with starting values
// assume MSG_ID_ROW, MSG_ID_DONE, MSG_ID_DIFF are constants used as msg ids
//////////////////////////////////////
void solve() {
   bool done = false;
   while (!done) {
     float my_diff = 0.0f;
     if (tid != 0)
        send(&localA[1,0], sizeof(float)*(N+2), tid-1, MSG_ID_ROW);
     if (tid != get_num_threads()-1)
        send(&localA[rows_per_thread,0], sizeof(float)*(N+2), tid+1, MSG_ID_ROW);
     if (tid != 0)
        recv(&localA[0,0], sizeof(float)*(N+2), tid-1, MSG_ID_ROW);
     if (tid != get_num_threads()-1)
        recv(&localA[rows_per_thread+1,0], sizeof(float)*(N+2), tid+1, MSG_ID_ROW);
     for (int i=1; i<rows_per_thread+1; i++) {
        for (int j=1; j<n+1; j++) {
          float prev = localA[i,j];
          localA[i,j] = 0.2 * (localA[i-1,j] + localA[i,j] + localA[i+1,j] + 
                               localA[i,j-1] + localA[i,j+1]);
          my_diff += fabs(localA[i,j] - prev);
   }
   }
     if (tid != 0) {
        send(&mydiff, sizeof(float), 0, MSG_ID_DIFF);
        recv(&done, sizeof(bool), 0, MSG_ID_DONE);
       } else {
        float remote_diff;
        for (int i=1; i<get_num_threads()-1; i++) {
           recv(&remote_diff, sizeof(float), i, MSG_ID_DIFF);
           my_diff += remote_diff;
   }
        if (my_diff/(N*N) < TOLERANCE)
          done = true;
        for (int i=1; i<get_num_threads()-1; i++)
          send(&done, sizeof(bool), i, MSD_ID_DONE);
   }
```
### **Message passing solver**

**Send and receive ghost rows to "neighbor threads"**

**Perform computation (just like in shared address space version of solver)**

**All threads send local my\_di" to thread 0**

**Thread 0 computes global di", evaluates termination predicate and sends result back to all other threads**

**Similar structure to shared address space solver, but now communication is explicit in message sends and receives**

**Example pseudocode from: Culler, Singh, and Gupta** 

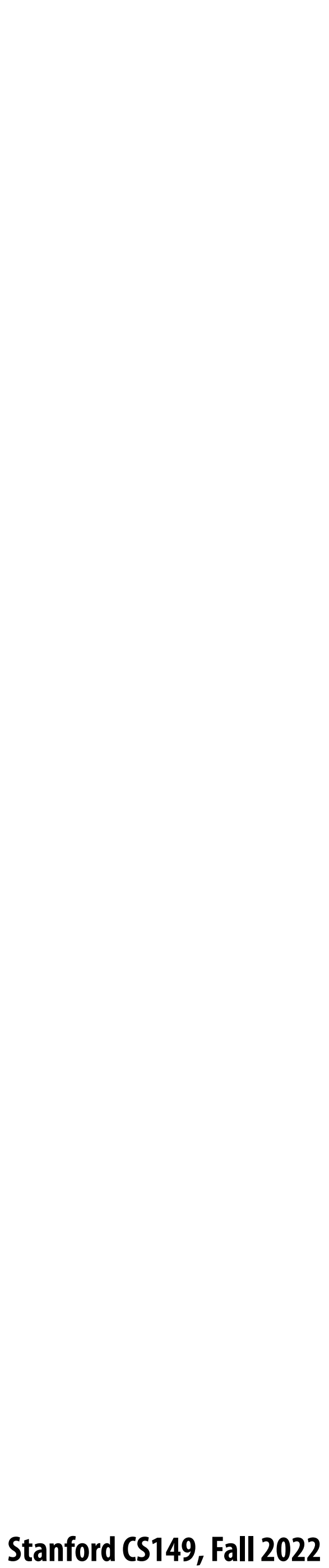

## **Notes on message passing example**

### **▪ Computation**

**- Array indexing is relative to local address space**

### **▪ Communication:**

- **- Performed by sending and receiving messages**
- **- Bulk transfer: communicate entire rows at a time**

### **▪ Synchronization:**

- **- Performed by sending and receiving messages**
- **- Consider how to implement mutual exclusion, barriers, #ags using messages**

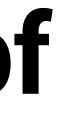

# **Synchronous (blocking) send and receive**

#### **▪ send(): call returns when sender receives acknowledgement that message data resides in address space of**

- **receiver**
- **▪ recv(): call returns when data from received message is copied into address space of receiver and acknowledgement sent back to sender**

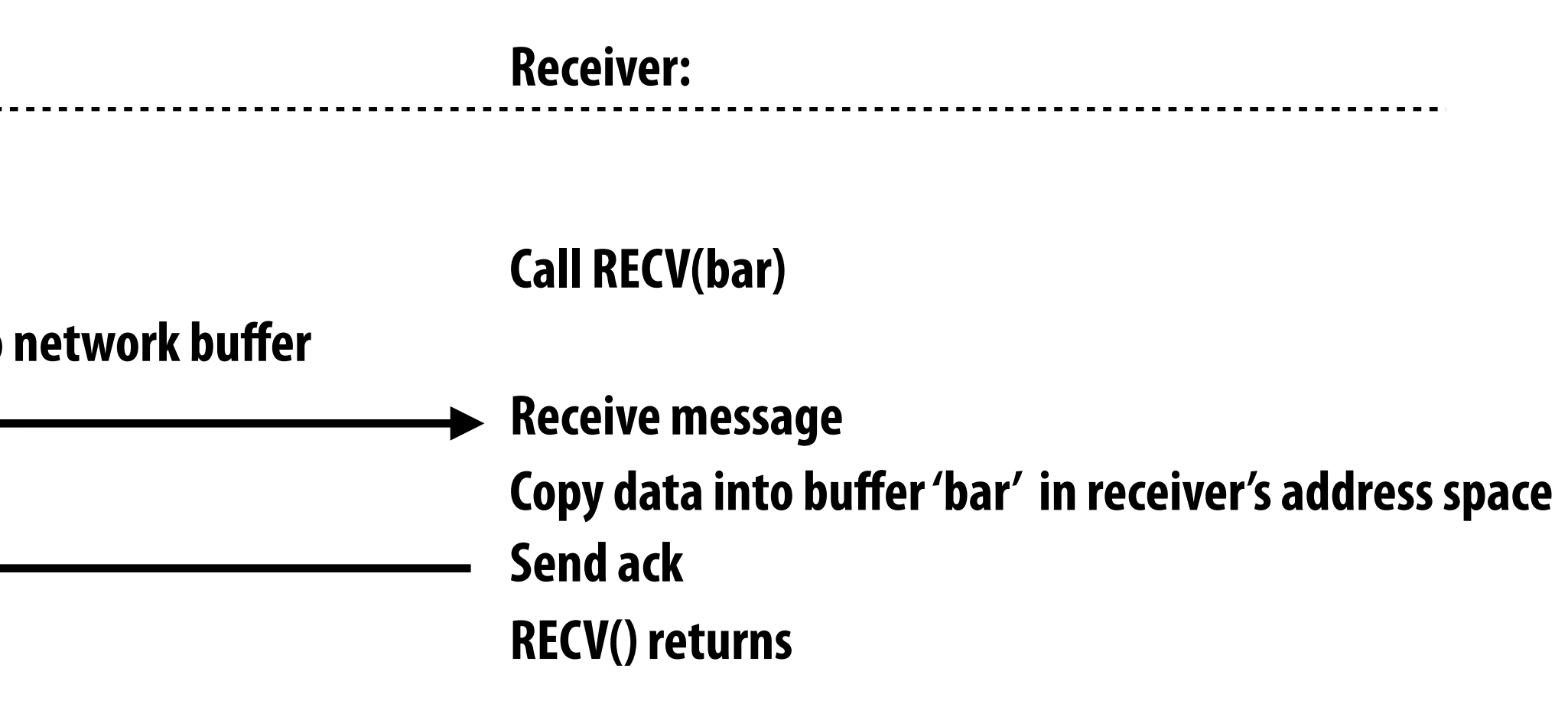

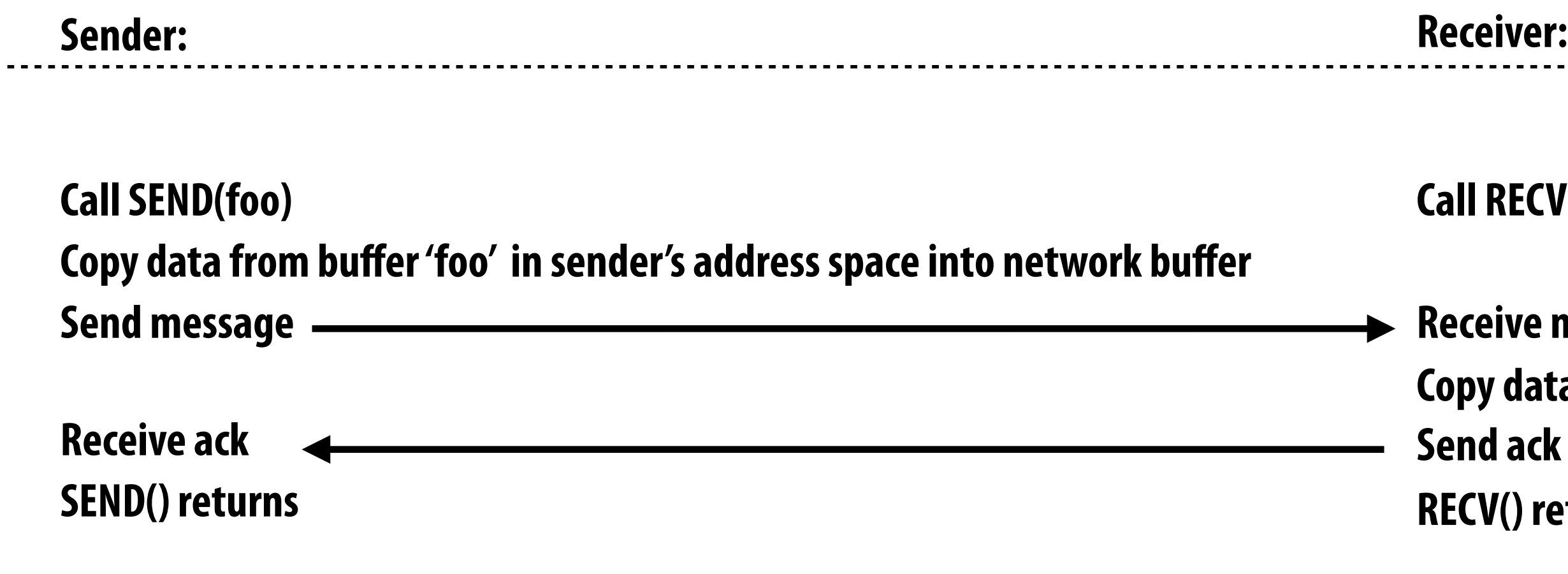

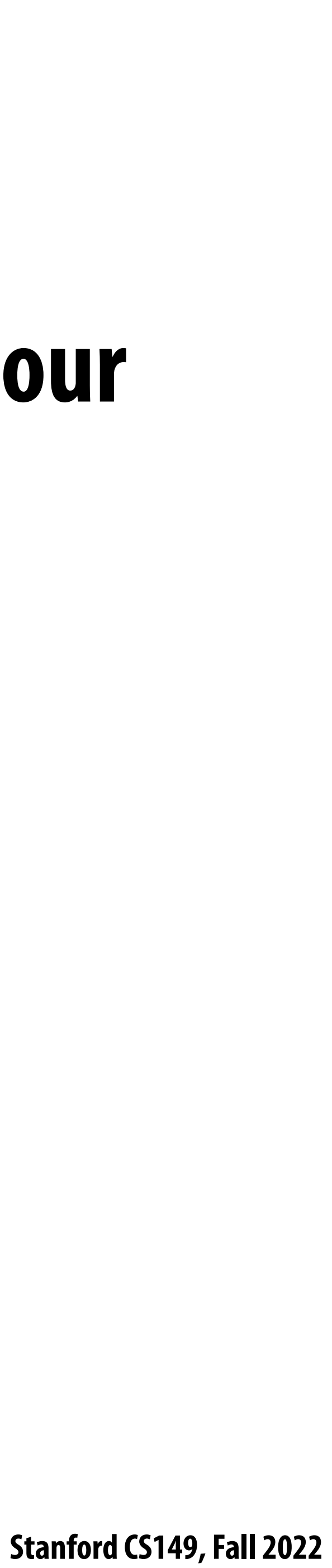

### **As implemented on the prior slide, there is a big problem with our message passing solver if it uses synchronous send/recv!**

### **Why?**

### **How can we !x it? (while still using synchronous send/recv)**

![](_page_10_Picture_6.jpeg)

```
int N;
int tid = get_thread_id();
int rows_per_thread = N / get_num_threads();
float* localA = allocate(rows_per_thread+2, N+2);
// assume localA is initialized with starting values
// assume MSG_ID_ROW, MSG_ID_DONE, MSG_ID_DIFF are constants used as msg ids
//////////////////////////////////////
void solve() {
   bool done = false;
   while (!done) {
     float my_diff = 0.0f;
     if (tid % 2 == 0) {
        sendDown(); recvDown();
        sendUp(); recvUp();
     } else {
        recvUp(); sendUp();
        recvDown(); sendDown();
 }
    for (int i=1; i<rows per thread-1; i++) {
        for (int j=1; j<n+1; j++) {
          float prev = localA[i,j];
          localA[i,j] = 0.2 * (localA[i-1,j] + localA[i,j] + localA[i+1,j] + 
                               localA[i,j-1] + localA[i,j+1]);
          my_diff += fabs(localA[i,j] - prev);
   }
   }
    if (tid != 0) {
       send(&mydiff, sizeof(float), 0, MSG_ID_DIFF);
        recv(&done, sizeof(bool), 0, MSG_ID_DONE);
      } else {
       float remote_diff;
       for (int i=1; i<get_num_threads()-1; i++) {
           recv(&remote_diff, sizeof(float), i, MSG_ID_DIFF);
           my_diff += remote_diff;
        }
       if (my_diff/(N*N) < TOLERANCE)
          done = true;
      if (int i=1; i<gen num threads()-1; i++)
          send(&done, sizeof(bool), i, MSD_ID_DONE);
   } 
 }
}
```
**Send and receive ghost rows to "neighbor threads" Even-numbered threads send, then receive Odd-numbered thread recv, then send**

**Example pseudocode from: Culler, Singh, and Gupta** 

### **Message passing solver (!xed to avoid deadlock)**

![](_page_10_Figure_2.jpeg)

![](_page_11_Picture_13.jpeg)

## **Non-blocking asynchronous send/recv**

#### **▪ send(): call returns immediately**

- 
- **- Calling thread can perform other work while waiting for message to be sent**
- **▪ recv(): posts intent to receive in the future, returns immediately**
	- **- Use checksend(), checkrecv() to determine actual status of send/receipt**
	- **- Calling thread can perform other work while waiting for message to be received**

![](_page_11_Picture_100.jpeg)

**RED TEXT = executes concurrently with application thread** 

- Buffer provided to send() cannot be modified by calling thread since message processing occurs concurrently with thread execution

### **When I talk about communication, I'm not just referring to messages between machines. (e.g., in a datacenter)**

**More examples: Communication between cores on a chip Communication between a core and its cache Communication between a core and memory**

![](_page_13_Picture_18.jpeg)

### **Think of a parallel system as an extended memory hierarchy**

**I want you to think of "communication" generally:**

- **- Communication between a processor and its cache**
- **- Communication between processor and memory (e.g., memory on same machine)**
- **- Communication between processor and a remote memory (e.g., memory on another node in the cluster, accessed by sending a network message)**

Accesses not satisfied in local memory **cause communication with next level**

**Local memory**

**Remote memory (1 network hop)**

**Remote memory (N network hops)**

![](_page_13_Figure_8.jpeg)

**Higher latency, lower bandwidth, larger capacity**

**So managing locality to reduce the amount of communication performed is important at all levels.**

![](_page_14_Picture_4.jpeg)

### **One example: CPU to memory communication**

![](_page_14_Figure_1.jpeg)

**= Time to send cache line over memory bus**

### **Consider a processor that can do one add per clock (+ can co-issue LD)**

![](_page_15_Figure_1.jpeg)

![](_page_15_Picture_2.jpeg)

![](_page_16_Picture_8.jpeg)

### **Rate of math instructions limited by available bandwidth**

![](_page_16_Figure_1.jpeg)

**Bandwidth-bound execution!**

**Convince yourself that the instruction throughput is not impacted by memory latency, number of outstanding memory requests, etc.**

**Only the memory bandwidth!!!**

**(Note how the memory system is occupied 100% of the time)**

![](_page_17_Picture_6.jpeg)

## **Good questions about the previous slide**

- **▪ How do you tell from the !gure that the memory bus is fully utilized?**
- **▪ How would you illustrate higher memory latency (keep in mind memory requests are pipelined and memory bus bandwidth is not changed)?**
- **▪ How would the !gure change if memory bus bandwidth was increased?**
- **▪ Would there still be processor stalls if the ratio of math instructions to load instructions was signi!cantly increased? Why?**

 **Stanford CS149, Fall 2022**

## **Communication-to-computation ratio**

- **▪ If denominator is the execution time of computation, ratio gives average bandwidth requirement of code**
- **▪ "Arithmetic intensity"= 1 / communication-to-computation ratio**
	- **- I !nd arithmetic intensity a more intuitive quantity, since higher is better.**
	- **- It also sounds cooler**
- High arithmetic intensity (low communication-to-computation ratio) is required to efficiently utilize modern parallel **processors since the ratio of compute capability to available bandwidth is high (recall element-wise vector multiply example from the end of lecture 2)**
- **amount of communication (e.g., bytes)**
- **amount of computation (e.g., instructions)**

![](_page_18_Picture_12.jpeg)

![](_page_19_Picture_2.jpeg)

# **Two reasons for communication: inherent vs. artifactual communication**

 **Stanford CS149, Fall 2022**

![](_page_20_Figure_5.jpeg)

## **Inherent communication**

**Communication that must occur in a parallel algorithm. The communication is fundamental to the algorithm.**

**In our messaging passing example at the start of class, sending ghost rows was inherent communication**

![](_page_20_Figure_1.jpeg)

![](_page_21_Picture_8.jpeg)

# **Reducing inherent communication**

#### **Good assignment decisions can reduce inherent communication (increase arithmetic intensity)**

![](_page_21_Picture_3.jpeg)

**1D blocked assignment: N x N grid 1D interleaved assignment: N x N grid**

**elements computed (per processor) ≈ N2/P elements communicated (per processor) ≈ 2N**

![](_page_21_Picture_6.jpeg)

![](_page_22_Picture_11.jpeg)

## **Reducing inherent communication**

*N2* **elements**

*P* **processors**

**P1 P2 P3 P4 P5 P6 P7 P8 P9 2D blocked assignment: N x N grid**

**elements communicated: (per processor)** 

**arithmetic intensity:** 

**elements computed: (per processor)**   $N^2$ *P*

**Asymptotically better communication scaling than 1D blocked assignment Communication costs increase sub-linearly with** *P* **Assignment captures 2D locality of algorithm**

$$
\frac{N}{\sqrt{P}}
$$

∝ *N P*

![](_page_23_Picture_6.jpeg)

## **Artifactual communication**

**processors to carry out the algorithm given the speci!ed assignment (assumes unlimited** 

- **Inherent communication: information that fundamentally must be moved between capacity caches, minimum granularity transfers, etc.)**
- **from practical details of system implementation)**

**▪ Artifactual communication: all other communication (artifactual communication results** 

![](_page_24_Picture_5.jpeg)

## **Cache review**

![](_page_24_Figure_2.jpeg)

![](_page_24_Picture_245.jpeg)

![](_page_25_Picture_7.jpeg)

## **Data access in grid solver: row-major traversal**

![](_page_25_Figure_1.jpeg)

- **Assume row-major grid layout.**
- **Assume cache line is 4 grid elements.**
- **Cache capacity is 24 grid elements (6 lines)**
	- **Recall grid solver application. Blue elements show data that is in cache after update to red element.**

![](_page_26_Picture_5.jpeg)

![](_page_26_Figure_1.jpeg)

**Blue elements show data in cache at end of processing first row.** 

**Assume row-major grid layout. Assume cache line is 4 grid elements. Cache capacity is 24 grid elements (6 lines)**

## **Data access in grid solver: row-major traversal**

![](_page_27_Picture_7.jpeg)

### **Problem with row-major traversal: long time between accesses to same data**

![](_page_27_Figure_1.jpeg)

- 
- **Assume row-major grid layout. Assume cache line is 4 grid elements. Cache capacity is 24 grid elements (6 lines)**

**Although elements (0,2) and (0,1) had been accessed previously, they are no longer present in cache at start of processing row 2.**

**This program loads three lines for every four elements of output.**

![](_page_28_Picture_9.jpeg)

## **Artifactual communication examples**

- **System has minimum granularity of data transfer (system must communicate more data than what is needed by application)**
	- **- Program loads one 4-byte #oat value but entire 64-byte cache line must be transferred from memory (16x more communication than necessary)**
- **▪ System operation might result in unnecessary communication:**
	- **- Program stores 16 consecutive 4-byte #oat values, and as a result the entire 64-byte cache line is loaded from memory, entirely overwritten, then subsequently stored to memory (2x overhead… load was unnecessary)**
- Finite replication capacity (the same data communicated to processor multiple times because **cache is too small to retain it between accesses)**

![](_page_28_Picture_7.jpeg)

![](_page_28_Picture_8.jpeg)

![](_page_29_Picture_2.jpeg)

# **Techniques for reducing communication**

## **Improving temporal locality by changing grid traversal order**

- **Assume row-major grid layout.**
- **Assume cache line is 4 grid elements.**
- **Cache capacity is 24 grid elements (6 lines)**
	- **"Blocked" iteration order**
	- **(diagram shows state of cache after**  *finishing work from first row of first block)*

**"Blocking": reorder computation to make working sets map well to system's memory hierarchy** 

![](_page_30_Figure_2.jpeg)

**Now load two cache lines for every six elements of output**

![](_page_31_Picture_6.jpeg)

# **Improving temporal locality by "fusing" loops**

```
void add(int n, float* A, float* B, float* C) {
     for (int i=0; i<n; i++)
        C[i] = A[i] + B[i]; 
}
void mul(int n, float* A, float* B, float* C) {
     for (int i=0; i<n; i++)
       C[i] = A[i] * B[i];}
float* A, *B, *C, *D, *E, *tmp1, *tmp2;
// assume arrays are allocated here
// compute E = D + ((A + B) * C)
add(n, A, B, tmp1);
mul(n, tmp1, C, tmp2);
add(n, tmp2, D, E);
```

```
void fused(int n, float* A, float* B, float* C, float* D, float* E) {
    for (int i=0; i<n; i++)
        E[i] = D[i] + (A[i] + B[i]) * C[i]; 
}
// compute E = D + (A + B) * C
fused(n, A, B, C, D, E);
```
![](_page_31_Figure_4.jpeg)

**Code on top is more modular (e.g, array-based math library like numPy in Python) Code on bottom performs much better. Why?**

![](_page_32_Picture_6.jpeg)

## **Optimization: improve arithmetic intensity by sharing data**

#### ■ **Exploit sharing: co-locate tasks that operate on the same data**

**- Schedule threads working on the same data structure at the same time on the same processor**

- 
- **- Reduces inherent communication**

![](_page_33_Picture_2.jpeg)

# **Contention**

![](_page_34_Picture_11.jpeg)

## **Example: o\$ce hours from 3-3:20pm (no appointments)**

- **▪ Operation to perform: Professor Kayvon helps a student with a question**
- **▪ Execution resource: Professor Kayvon**
- **▪ Steps in operation:**
	- **1. Student walks from Bytes Cafe to Kayvon's office (5 minutes)**
	- **2. Student waits in line (if necessary)**
	- **3. Student gets question answered with insightful answer (5 minutes)**

![](_page_35_Picture_9.jpeg)

## **Example: o\$ce hours from 3-3:20pm (no appointments)**

![](_page_35_Figure_1.jpeg)

**= Walk to Kayvon's o\$ce (5 minutes) = Wait in line = Get question answered**

# **Problem: contention for shared resource results in longer overall operation**

**times (and likely higher cost to students)** 

![](_page_36_Picture_4.jpeg)

### **Example: two students make appointments to talk to me about course material (at 3pm and at 4:30pm)**

**Time**

![](_page_36_Figure_1.jpeg)

 **Stanford CS149, Fall 2022**

![](_page_37_Picture_9.jpeg)

## **Contention**

# **▪ A resource can perform operations at a given throughput (number of transactions per unit time)**

#### ■ Contention occurs when many requests to a resource are made within a small window of time (the

- - **-** Memory, communication links, servers, TA's at office hours, etc.
- **resource is a "hot spot")**

![](_page_37_Picture_4.jpeg)

**(but low latency if no contention)**

![](_page_38_Picture_8.jpeg)

## **Example: distributed work queues reduce contention**

#### **(contention in access to single shared work queue)**

**Worker threads: Pull data from OWN work queue Push new work to OWN work queue (no contention when all processors have work to do)**

**When local work queue is empty... STEAL work from random work queue (synchronization okay since processor would have sat idle anyway)**

**Set of work queues (In general, one per worker thread)**

![](_page_38_Figure_6.jpeg)

**Subproblems (a.k.a. "tasks", "work to do")**

![](_page_39_Picture_19.jpeg)

# **Summary: reducing communication costs**

- **▪ Reduce overhead of communication to sender/receiver**
	- **- Send fewer messages, make messages larger (amortize overhead)**
	- **- Coalesce many small messages into large ones**
- **▪ Reduce latency of communication**
	- **- Application writer: restructure code to exploit locality**
	- **- Hardware implementor: improve communication architecture**
- **▪ Reduce contention**
	- **- Replicate contended resources (e.g., local copies, !ne-grained locks)**
	- **- Stagger access to contended resources**
- **Increase communication/computation overlap** 
	- **- Application writer: use asynchronous communication (e.g., async messages)**
	- **- HW implementor: pipelining, multi-threading, pre-fetching, out-of-order exec**
	- **- Requires additional concurrency in application (more concurrency than number of execution units)**

![](_page_40_Picture_2.jpeg)

# **Here are some tricks for understanding the performance of parallel software**

![](_page_41_Picture_2.jpeg)

# **Remember: Always, always, always try the simplest parallel solution !rst, then measure performance to see where you stand.**

![](_page_42_Picture_9.jpeg)

# **A useful performance analysis strategy**

- **memory latency), or synchronization?**
- **▪ Try and establish "high watermarks"**
	- **- What's the best you can do in practice?**
	- **- How close is your implementation to a best-case scenario?**

#### **Determine if your performance is limited by computation, memory bandwidth (or**

![](_page_43_Picture_7.jpeg)

## **Roo#ine model**

# **▪ Use microbenchmarks to compute peak performance of a machine as a function of arithmetic intensity of application**

- 
- **▪ Then compare application's performance to known peak values**

![](_page_43_Figure_3.jpeg)

![](_page_44_Picture_5.jpeg)

# **Roo#ine model: optimization regions**

#### **Use various levels of optimization in benchmarks (e.g., best performance with and without using SIMD instructions)**

![](_page_44_Figure_2.jpeg)

![](_page_45_Picture_14.jpeg)

# **Establishing high watermarks \***

#### **Add "math" (non-memory instructions)**

**Does execution time increase linearly with operation count as math is added? (If so, this is evidence that code is instruction-rate limited)**

#### **Change all array accesses to A[0]**

**How much faster does your code get? (This establishes an upper bound on bene!t of improving locality of data access)**

#### **Remove all atomic operations or locks**

**How much faster does your code get? (provided it still does approximately the same amount of work) (This establishes an upper bound on bene!t of reducing sync overhead.)**

### **Remove almost all math, but load same data**

**How much does execution-time decrease? If not much, suspect memory bottleneck**

**\* Computation, memory access, and synchronization are almost never perfectly overlapped. As a result, overall performance will rarely be dictated entirely by compute or by bandwidth or by sync. Even so, the sensitivity of performance change to the above program modi!cations can be a good indication of dominant costs**

![](_page_45_Picture_10.jpeg)

![](_page_46_Picture_14.jpeg)

## Use profilers/performance monitoring tools

- **Image at left is "CPU usage" from activity monitor in OS X while browsing the web in Chrome (from a laptop with a quad-core Core i7 CPU)**
	- **- Graph plots percentage of time OS has scheduled a process thread onto a processor execution context**
	- **- Not very helpful for optimizing performance**
- **▪ All modern processors have low-level event "performance counters"**
	- **- Registers that count important details such as: instructions completed, clock ticks, L2/L3 cache hits/misses, bytes read from memory controller, etc.**
- **▪ Example: Intel's Performance Counter Monitor Tool provides a C++ API for accessing these registers. PCM \*m = PCM::getInstance();**

**▪ Also see Intel VTune, PAPI, opro!le, etc.**

- 
- 
- 

![](_page_46_Picture_12.jpeg)

```
SystemCounterState begin = getSystemCounterState();
// code to analyze goes here
SystemCounterState end = getSystemCounterState();
printf("Instructions per clock: %f\n", getIPC(begin, end));
printf("L3 cache hit ratio: %f\n", getL3CacheHitRatio(begin, end));
printf("Bytes read: %d\n", getBytesReadFromMC(begin, end));
```
![](_page_47_Picture_8.jpeg)

## **Summary of tips**

- **▪ Measure, measure, measure…**
- **▪ Establish high watermarks for your program**
	- **- Are you compute, synchronization, or bandwidth bound?**
- **▪ Be aware of scaling issues. Is the problem well matched for the machine?**